#### Lecture 12: Toolkits Information Visualization CPSC 533C, Fall 2011

Tamara Munzner

**UBC** Computer Science

Wed, 19 October 2011

## **Required Readings**

Prefuse: A Toolkit for Interactive Information Visualization. Jeffrey Heer, Stuart K. Card, James Landay. Proc ACM CHI, 421-430, 2005.

Protovis: A Graphical Toolkit for Visualization. Michael Bostock and Jeffrey Heer. IEEE Trans. Visualization & Computer Graphics (Proc. InfoVis), 2009.

D3: Data-Driven Documents. Michael Bostock, Vadim Ogievetsky, Jeffrey Heer. IEEE Trans. Visualization & Computer Graphics (Proc. InfoVis), 2011.

#### **Further Reading**

Readings in Information Visualization: Using Vision To Think, Chapter 1. Stuart K. Card, Jock Mackinlay, and Ben Shneiderman. Morgan Kaufmann, 1999.

A Taxonomy of Visualization Techniques using the Data State Reference Model. Ed H. Chi. Proc. InfoVis 2000.

Wrangler: Interactive Visual Specification of Data Transformation Scripts. Sean Kandel, Andreas Paepcke, Joseph Hellerstein, Jeffrey Heer. Proc. CHI 2011.

#### **Toolkits**

imperative: how

- Iow-level rendering: Processing, OpenGL
- parameterized visual objects: prefuse
  - also flare: prefuse for Flash
- declarative: what
  - Protovis, D3, ggplot2
  - separation of specification from execution
- considerations
  - expressiveness
    - can I build it?
  - efficiency
    - how long will it take?
  - accessibility
    - do I know how?

## OpenGL

graphics library

- pros
  - power and flexibility, complete control for graphics
  - hardware acceleration
  - many language bindings: C, C++, Java (w/ JOGL)
- cons
  - big learning curve if you don't know already
  - no vis support, must roll your own everything
- example app: TreeJuxtaposer

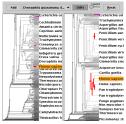

[Fig 5. Munzner et al. TreeJuxtaposer: Scalable Tree Comparison using Focus+Context with Guaranteed Visibility. Proc SIGGRAPH 2003, pp 453-462.]

#### Processing

- layer on top of Java/OpenGL
- visualization esp. for artists/designers
- pros
  - great sandbox for rapid prototyping
  - huge user community, great documentation
- cons
  - poor widget library support
- example app: MizBee

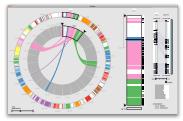

[Fig 1. Meyer et al. MizBee: A Multiscale Synteny Browser. Proc. InfoVis 2009.]

#### prefuse

- infovis toolkit, in Java
- fine-grained building blocks for tailored visualizations
- pros
  - heavily used
  - very powerful abstractions
  - quickly implement most techniques covered so far!
- cons
  - no longer under active development
  - nontrivial learning curve
- example app: DOITrees Revisited

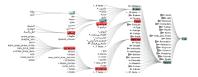

[Fig 3. Heer, Card, and Landay. Prefuse: A Toolkit for Interactive Information Visualization Proc. CHI 2005 421-430]

#### Prefuse

separation: abstract data, visual form, view

- data: tables, networks (nodes, edges)
- visual form: layout, color, size, ...
- view: multiple renderers

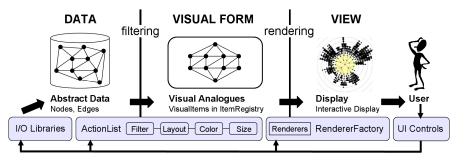

[Fig 2. Heer, Card, and Landay. Prefuse: A Toolkit for Interactive Information Visualization. Proc. CHI 2005, 421-430]

## InfoVis Reference Model

- conceptual model underneath prefuse design
- heavily influenced much of infovis (incl nested model)
  - aka infovis pipeline, data state model [Chi99]

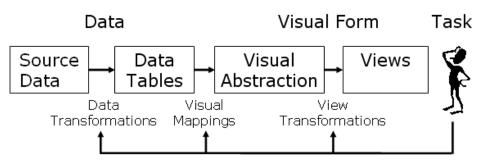

[Redrawn Fig 1.23. Card, Mackinlay, and Shneiderman. Readings in Information Visualization: Using Vision To Think, Chapter 1. Morgan Kaufmann, 1999.]

#### Data State Model

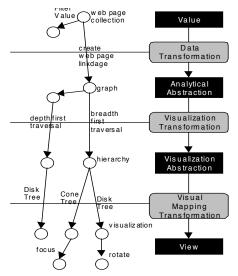

 $[{\rm Fig}\ 2.$  Chi. A Taxonomy of Visualization Techniques using the Data State Reference Model. Proc. InfoVis 2000.]

## **Prefuse Design Implications**

separating abstraction, visual form, view

- supports linked multiple views
- supports novel visual encoding design
- actions: operator composition
  - supports distortion: layout modification
  - supports animated transitions
- multiple renderers
  - supports semantic zooming
- many/most common methods well supported
  - abstractions map well to infovis concerns
  - nevertheless takes time to wrap head around it
  - good choice for local app

#### **Prefuse Validation**

wide set of old/new app examples

- expressiveness, effectiveness, scalability
- qualitative usability for system API
  - nice methodology!
  - vs for specific application

#### **Declarative Toolkits**

imperative: toolkits/libraries discussed so far

- say exactly **how** to do it
- familiar programming model
- declarative: other possibility
  - just say what to do
  - Protovis, D3

#### Protovis

declarative infovis toolkit, in Javascript

- (also later Java version)
- marks with inherited properties
- pros
  - runs in browser
  - matches mark/channel mental model
  - also much more: interaction, geospatial, trees, ...
- cons

not all kinds of operations supported

example app: NapkinVis (2009 course project)

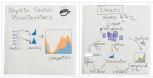

[Fig 1, 3. Chao. NapkinVis. http://www.cs.ubc.ca/~tmm/courses/533-09/projects.html#will]

#### **Protovis Validation**

wide set of old/new app examples

expressiveness, effectiveness, scalability

#### accessibility

- analysis with cognitive dimensions of notation
  - closeness of mapping, hidden dependencies,
  - role-expressiveness, visibility, consistency,
  - viscosity, diffuseness, abstraction,
  - hard mental operations

## **D3**

- declarative infovis toolkit, in Javascript
- Protovis meets Document Object Model / CSS
- pros
  - seamless interoperability with Web
  - explicit transforms of scene with dependency info
- cons

even more different from traditional programming modelexample app: calendar (gallery of many)

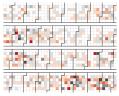

[Fig 1a. Bostock, Oglievestky, and Heer. D3: Data-Driven Documents. Proc InfoVis 2011.]

## **D3 Validation**

wide set of old/new app examples

software performance

initialization, frame rates

# Paper Types

- design studies
- technique/algorithm
- evaluation
- model/taxonomy
- system
  - today's emphasis

## ggplot2

- declarative statistical graphics in R
- implementation of Wilkinson's Grammar of Graphics

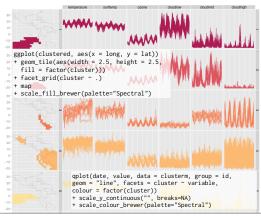

[Slide 17. Wickham. ggplot2: past, present, and future. http://had.co.nz/ggplot2/resources/2007-past-present-future.pdf]

#### Wrangler

- interactive data cleaning
- inference engine: system suggests applicable transforms
- programming by demonstration (vs complex regexps)
- declarative transformation language underlying
- http://vis.stanford.edu/wrangler/

#### Systems

- Tableau: general/powerful database vis
- Mondrian: statistical graphics
- ggobi: high-dimensional analysis
- load data directly, as opposed to build with toolkit

#### **Resource Page: Software**

http://www.cs.ubc.ca/ tmm/courses/533-11/resources.html

## **Reading For Next Time**

#### Mon Oct 31: no class next week!

Graph Visualisation in Information Visualisation: a Survey. Ivan Herman, Guy Melancon, M. Scott Marshall. IEEE Transactions on Visualization and Computer Graphics, 6(1), pp. 24-44, 2000

Topological Fisheye Views for Visualizing Large Graphs. Emden Gansner, Yehuda Koren and Stephen North, IEEE TVCG 11(4):457-468 (Proc. InfoVis 2005), 2005.

Online Dynamic Graph Drawing. Yaniv Frishman and Ayellet Tal. Proc EuroVis 2007, 75-82.

#### Reminders

- this Friday: presentation topics due
- next Friday: written project proposals due
- next week: no class